provided by Repositorio Institucional de la Universidad de Alicante

rənat u *r*vaxanı Universidad de Alicante

## **JORNADAS** DE REDES DE INVESTIGACIÓN **EN DOCENCIA UNIVERSITARIA**

El reconocimiento docente: innovar e investigar con criterios de calidad

ISBN: 978-84-697-0709-8

# **JORNADES** DE XARXES D'INVESTIGACIÓ **EN DOCÈNCIA UNIVERSITÀRIA**

El reconeixement docent: innovar i investigar amb criteris de qualitat

#### **Coordinadores**

**María Teresa Tortosa Ybáñez José Daniel Álvarez Teruel Neus Pellín Buades**

**© Del texto: los autores**

**© De esta edición: Universidad de Alicante Vicerrectorado de Estudios, Formación y Calidad Instituto de Ciencias de la Educación (ICE)**

**ISBN: 978-84-697-0709-8**

**Revisión y maquetación: Neus Pellín Buades**

### **Metodología docente para la incorporación de laboratorios virtuales en el plan de estudios del master universitario en automática y robótica**

J. Pomares Baeza; F. A. Candelas Herías; G. J. García Gómez; P. Gil Vázquez; C. A. Jara Bravo; S. T. Puente Méndez; F. Torres Medina; D. Mira Martínez; J. Pérez Alepuz

> *Departamento de Física, Ingeniería de Sistemas y Teoría de la Señal Universidad de Alicante*

#### **RESUMEN**

En este artículo se describe la metodología empleada para el desarrollo y coordinación de las asignaturas obligatorias del Máster Universitario en Automática y Robótica de la Universidad de Alicante. Se ha trabajado en adecuar las guías docentes a la metodología mediante el trabajo colaborativo de los distintos profesores coordinadores de las asignaturas con el objetivo de garantizar que todos los conceptos necesarios sean cubiertos y complementados entre las asignaturas, apoyándose en mapas conceptuales. Otro aspecto en el que se ha hecho un especial énfasis en la metodología propuesta ha sido introducir como parte de las actividades teóricas y/o prácticas el uso de laboratorios virtuales remotos. Los laboratorios virtuales sirven de apoyo a la teoría para mostrar simulaciones y resultados prácticos mediante la interacción con equipamiento real. Además, muchas de estas herramientas admiten que el alumnado pueda trabajar a distancia desde sus casas, lo que redunda en la posibilidad de autoaprendizaje e incluso la realización de prácticas a distancia.

**Palabras clave**: Laboratorio virtual, guías docentes, robótica, automatización.

#### **1. INTRODUCCIÓN**

Actualmente, los laboratorios virtuales son herramientas muy potentes que permiten a los alumnos adquirir habilidades y competencias de una manera efectiva y económica. Este tipo de aplicaciones hacen uso recursos tecnológicos tales como la realidad virtual, que proporciona al alumno la oportunidad de aprender de una manera más próxima a la realidad mientras interacciona con ella de forma virtual. Dos de las características más importantes de este tipo de herramientas para el aprendizaje de los alumnos, son su interactividad y la capacidad de representar la realidad. Estas propiedades son esenciales para la educación, ya que motivan, atraen y estimulan a los estudiantes en su aprendizaje constructivo (Dormido, 2004). Haciendo uso de laboratorios virtuales el alumno no asimila informaciones directamente, sino que las interpreta y organiza de acuerdo a sus conocimientos, objetivos o necesidades.

La educación práctica necesita apoyarse en la experimentación y la resolución de problemas reales. Ésta proporciona al estudiante mayor conocimiento y habilidad que con su interacción sólo con las simulaciones, sobre todo dentro de las asignaturas de carácter técnico. El laboratorio remoto es una herramienta tecnológica que permite a los alumnos experimentar, de forma remota a través de internet, con dispositivos físicos localizados en otro lugar. El laboratorio virtual y remoto representa una de las herramientas más potentes para la educación práctica a distancia, ya que proporciona tanto un entorno virtual como uno real para la experimentación de los alumnos. Enfocando este aspecto dentro de la robótica y la automatización industrial, se puede decir que existen muy pocos laboratorios virtuales y remotos de uso libre que cubran todas las necesidades para la docencia de una asignatura de robótica en carreras o grados de ingeniería. Alguna de éstas se indicará en el Apartado 2 y se integrarán como parte de las guías docentes del Máster Universitario en Automática y Robótica. Estas herramientas disponibles para el aprendizaje vía web plantean nuevas posibilidades de aprendizaje (Jara, Candelas, Gil, Torres, Esquembre & Dormido, 2011; Jara, Candelas & Torres, 2008), dentro de estas opciones se consiguen nuevas experiencias para los estudiantes que se pueden analizar y obtener resultados para ver su influencia y el beneficio que se obtiene con ellos respecto a los métodos de enseñanza tradicional o a la falta de sistemas en internet para disponer de documentación (Torres, Candelas, Puente, Pomares, Gil, Ortíz, & 2006; Torres et al. 2006, Candelas & Gil, 2009).

El presente artículo se estructura en diversos apartados. En el apartado 2 se describirán en detalle cada una de las acciones llevadas a cabo para implementar las guías docentes así como la integración de los laboratorios virtuales durante el proceso de aprendizaje. En el apartado 3, se presenta un resumen de las guías docentes desarrolladas para finalizar indicando las conclusiones que se pueden extraer.

#### **2. METODOLOGÍA**

Esta etapa del proceso de investigación conlleva el diseño de los procedimientos y métodos utilizados para llevar a cabo el diseño de las guías docentes.

2.1 Descripción del contexto y de los participantes

Para llevar a cabo el estudio que se presenta en este artículo se han realizado reuniones periódicas con todo el profesorado del Máster con el objetivo de coordinar el desarrollo y fijar los principales objetivos a cubrir. Además se ha integrado dentro del equipo de trabajo a 2 alumnos con el propósito de conocer de primera mano su opinión además de hacer efectiva la utilización de los laboratorios virtuales para realizar el aprendizaje de ciertos conceptos. A partir de este estudio se han diseñado las guías docentes que se resumirán en el Apartado 3. Para realizar la colaboración entre todos los miembros del proyecto se han establecido 5 grupos de trabajo. Cada uno de estos grupos se ha encargado de elaborar la guía docente de cada una de las 5 asignaturas obligatorias del Máster y que se imparten todas en el primer cuatrimestre: Automatización Avanzada, Electromecánica, Robótica, Sistemas de Control Automático y Sistemas de Percepción.

#### 2.2 Materiales e Instrumentos

A continuación se describen los principales laboratorios virtuales empleados y que se integrarán en las guías docentes de las asignaturas.

#### 2.2.1 Automatización avanzada

Los laboratorios virtuales se usan dentro de dos actividades de la asignatura:

 En prácticas se usa un entorno de programación de controladores lógicos programables (PLCs), que permiten la simulación de un PLC real, de elementos de entrada y salida, y de una interfaz de operador básico, con lo que resulta posible desarrollar una aplicación y simular su funcionamiento aunque no se disponga del equipamiento real usado en el laboratorio. Más concretamente se usa el software Unity Pro XL de Schneider Electric, pensado para los PLCs de gama media de esta marca. Schneider ofrece una versión

gratuita para estudiantes, que aunque está limitada en tiempo, cubre bien el periodo que dura la asignatura. De esta forma el alumno puede probar sus aplicaciones sobre un entorno que se comportará igual que el sistema real, aunque no esté en la clase de prácticas y disponga de los equipos reales.

- En las clases de teoría, para mostrar el funcionamiento de determinados equipos, o ejemplos de aplicación, también se usarán programas de simulación. Más concretamente, se utiliza el software Unity Pro XL mencionado antes, además de las siguientes aplicaciones:
	- o Simulaciones desarrolladas con EasyJava Simulations o EJS (www.um.es/fem/EjsWiki/), para mostrar ejemplos del comportamiento de algunos sistemas de automatización o control.
	- o Aplicación gratuita de desarrollo de sistemas SCADA. Se muestra un ejemplo sencillo de desarrollo y funcionamiento de una interfaz de monitorización de una planta usando una versión gratuita del software Integraxor (http://www.integraxor.com/).
	- o Simulaciones de circuitos eléctricos para mostrar el funcionamiento de montajes de circuitos típicos de alimentación, control de motores, cableado de PLCs, etc.
	- o Simulaciones del funcionamiento de algunos equipos, como por ejemplo diversos tipos de motores eléctricos.

Cabe mencionar que la mayoría de empresas del sector de la automatización que fabrican controladores lógicos programables y aplicaciones de desarrollo de interfaceshombre máquina (Omron, Schneider, Siemens, etc.) ofrecen versiones gratuitas de sus software de desarrollo y simulación, que, aunque suelen tener limitaciones en tiempo o funcionalidad, cubren bien muchos aspectos de la formación.

#### 2.2.2 Electromecánica

Para la parte de motores eléctricos se emplearán diversos laboratorios virtuales existentes en la red en modo de applet de Java o Flash para la configuración y cambio de parámetros de motores eléctricos. Algunos ejemplos de ellos se pueden ver en las siguientes direcciones web:

http://es.lucas-nuelle.com/custom/3dlab/antriebstechnik/esn/lab.html http://www.phy.ntnu.edu.tw/ntnujava/index.php?c=2

Además, para la parte de diseño de máquinas (prácticas de laboratorio) se empleará el laboratorio virtual Motor Selection de Omron donde se podrán simular y parametrizar diversos proyectos de diseño de motores.

Para la parte de neumática y electro-neumática se empleará el laboratorio virtual en su versión libre de simulación de esquemas electro-neumáticos FluidSim. Además, también se hará uso de diversos laboratorios virtuales existentes en la red:

http://recursos.educarex.es/escuela2.0/Ciencias/Tecnologia/Hidraulica/ http://www.eduware.com.pe/automatizacion/laboratorios-virtuales

#### 2.2.3 Robótica

Se utiliza el sistema RobUALab, disponible en http://robualab.eps.ua.es (Jara, Candelas, & Torres, 2008). Desde este laboratorio remoto se puede acceder a programar y manejar un robot real situado en otro laboratorio distinto del de prácticas, de esta manera se facilita el uso de un solo equipo por diversos alumnos de manera no simultánea, optimizando la inversión en el robot.

2.2.4 Sistemas de control automático

Tanto en las prácticas como en la teoría se hará uso de un laboratorio virtual que simula el control de un sistema de bombeo. Este laboratorio tiene las siguientes características:

- Dispone de una plataforma hardware con características similares a las existentes en entornos industriales con la que practicar conceptos como: ajuste de controladores PID, programación de PLCs, control, comunicaciones industriales y ajuste de variadores de frecuencia.
- Los alumnos pueden acceder de forma remota a esta plataforma hardware con el objetivo de realizar experimentos desde sus casas.
- El laboratorio virtual remoto desarrollado no sólo permite el acceso compartido entre los distintos usuarios, sino que también es un entorno para el autoaprendizaje. Con este objetivo, el sistema es capaz de detectar posibles errores y ofrecer la realimentación necesaria al usuario para que éste conozca el motivo de los errores detectados. Asimismo, el sistema ofrecerá información acerca de qué aspectos deben considerarse para subsanar los errores.

Más detalles de este laboratorio virtual se han descrito en (Pomares, Jara, Perea & Torres, 2013).

2.2.5 Sistemas de percepción

Los laboratorios virtuales se usan dentro de dos actividades de la asignatura:

- En prácticas con ordenador y prácticas de laboratorio, se usa:
	- o Visual (Torres *et al.* 2006): herramienta de programación de alto nivel para algoritmos de visión por computador. Permite la implementación de algoritmos de visión formados por varias etapas de procesamiento encadenadas sin necesidad de escribir código en un lenguaje específico de programación. Es intuitivo y permite abstraer al alumno de la programación de código.
	- o Librerías específicas de visión por computador de código abierto. En particular OPENCV. Permite programar aplicaciones de visión por computador para manejar dispositivos de captura de imagen y realizar procesados de imagen en tiempo real desde un pc. De esta forma el alumno puede probar sus aplicaciones sobre un entorno que se comportará igual que el sistema real, aunque no esté en la clase de prácticas y disponga de los equipos reales.

Cabe mencionar que algunas empresas del sector de la visión por computador (por ejemplo, Infaimon) ofrecen versiones gratuitas (versión trial para estudiantes) de software específico de visión y procesamiento de imágenes (ejemplo, Sherlock de empresa DALSA) que, aunque suelen tener limitaciones en tiempo o funcionalidad, cubren bien muchos aspectos de la formación, y familiarizan al alumno con software que puede encontrarse en el entorno industrial.

#### **3. RESULTADOS**

En esta sección se presenta un resumen de las guías docentes desarrolladas en cada una de las asignaturas. Para cada asignatura se indica la contextualización, objetivos, metodología así como las consideraciones a tener en cuenta para la aplicación de los laboratorios virtuales.

- 3.1 Automatización Avanzada
- 3.1.1 Contextualización

Automatización Avanzada aborda la aplicación de los sistemas de automatización modernos a los procesos industriales para lograr que estos se lleven a cabo eficazmente y con total autonomía, o, al menos, con alto grado de independencia, del factor humano.

Esta asignatura es la primera asignatura del Máster Universitario en Automática y Robótica que cursa el alumno, por lo que en muchos casos es el primer contacto del alumno con problemas de control y automatización. De este modo, aunque la asignatura se centra en el control automático de plantas, industriales o del sector de servicios, mediante controladores lógicos programables (PLCs), también se introducen muchos otros aspectos que se irán viendo posteriormente con detalle en otras asignaturas del máster, como son el control en bucle cerrado, el control de posición, las comunicaciones industriales, interfaces hombremáquina, aplicaciones de domótica, etc.

#### 3.1.2 Objetivos

Se plantea que los alumnos alcancen estos objetivos:

- Conocer los tipos de sensores y accionamientos más habituales, y adquirir la capacidad de elección de los adecuados para la automatización de una planta.
- Obtener habilidades para la elección y programación elementos de control automático. Adquirir experiencia en la solución de aplicaciones mediante controladores lógicos programables, y en su programación.
- Conocer los aspectos básicos de las comunicaciones industriales, y saber interconectar equipos mediante interfaces estándar básicos.
- Adquirir capacidades de para diseñar, gestionar y dirigir proyectos de automatización industrial.

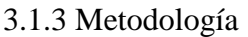

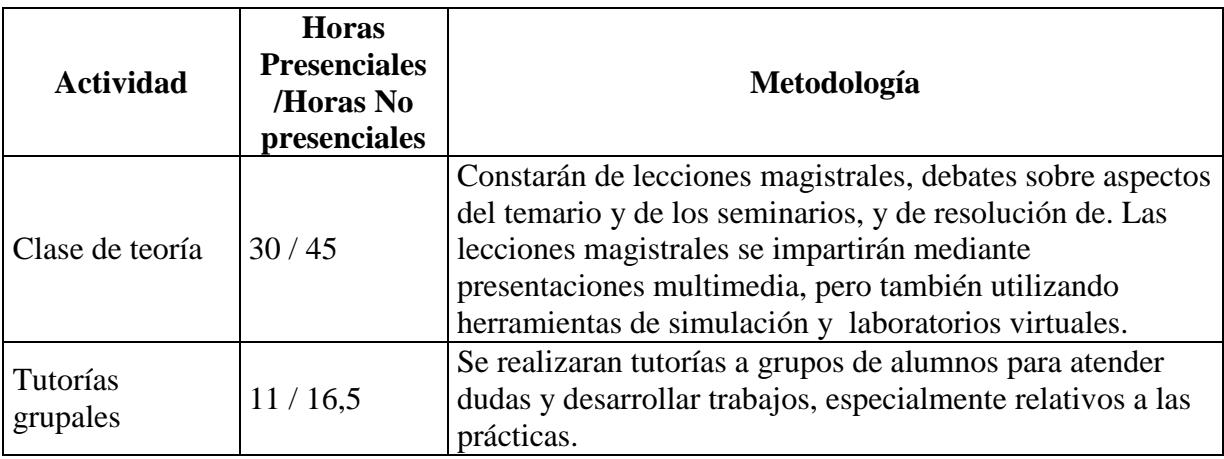

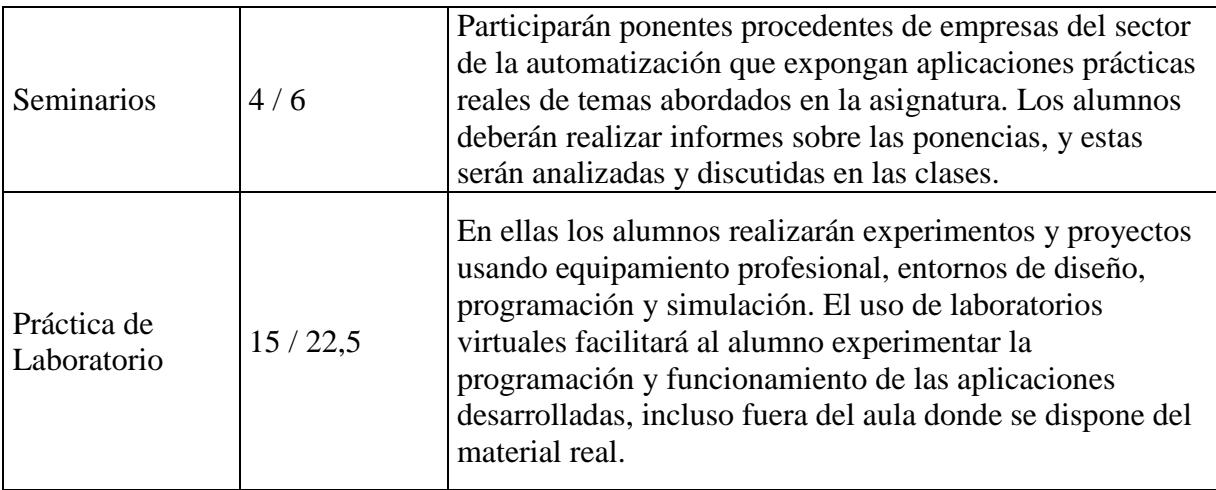

#### 3.2 Electromecánica

#### 3.2.1 Contextualización

La asignatura Electromecánica pretende dar al alumno una visión global y unificadora de los sistemas electromecánicos, haciendo hincapié en dos partes bien diferenciadas: motores eléctricos y variadores de frecuencia, y Neumática y Electro-neumática industrial. A lo largo del curso se plantean problemas de diseño y cálculo simples en las clases de teoría, para después en las clases prácticas abordar problemas o proyectos reales en el campo industrial. Por consiguiente, la asignatura trata todos estos aspectos de una forma global, con el fin de enseñar cómo afrontar el diseño y desarrollo de un proyecto completo dentro del campo de la electromecánica.

#### 3.2.2 Objetivos

- Ser capaces de modelar y analizar sistemas mecánicos y eléctricos.
- Conocer los principios de funcionamiento de los motores eléctricos de corriente alterna y corriente continua.
- Conocer los principios de funcionamiento de los sistemas neumáticos y electroneumáticos industriales.
- Conocer los elementos de trabajo de un sistema neumático y electro-neumático: mando, distribución, válvulas de regulación y control, sensores y detectores.
- Ser capaces de diseñar un sistema neumático y/o electro-neumático industrial con sus respectivas características de seguridad.

#### 3.2.3 Metodología

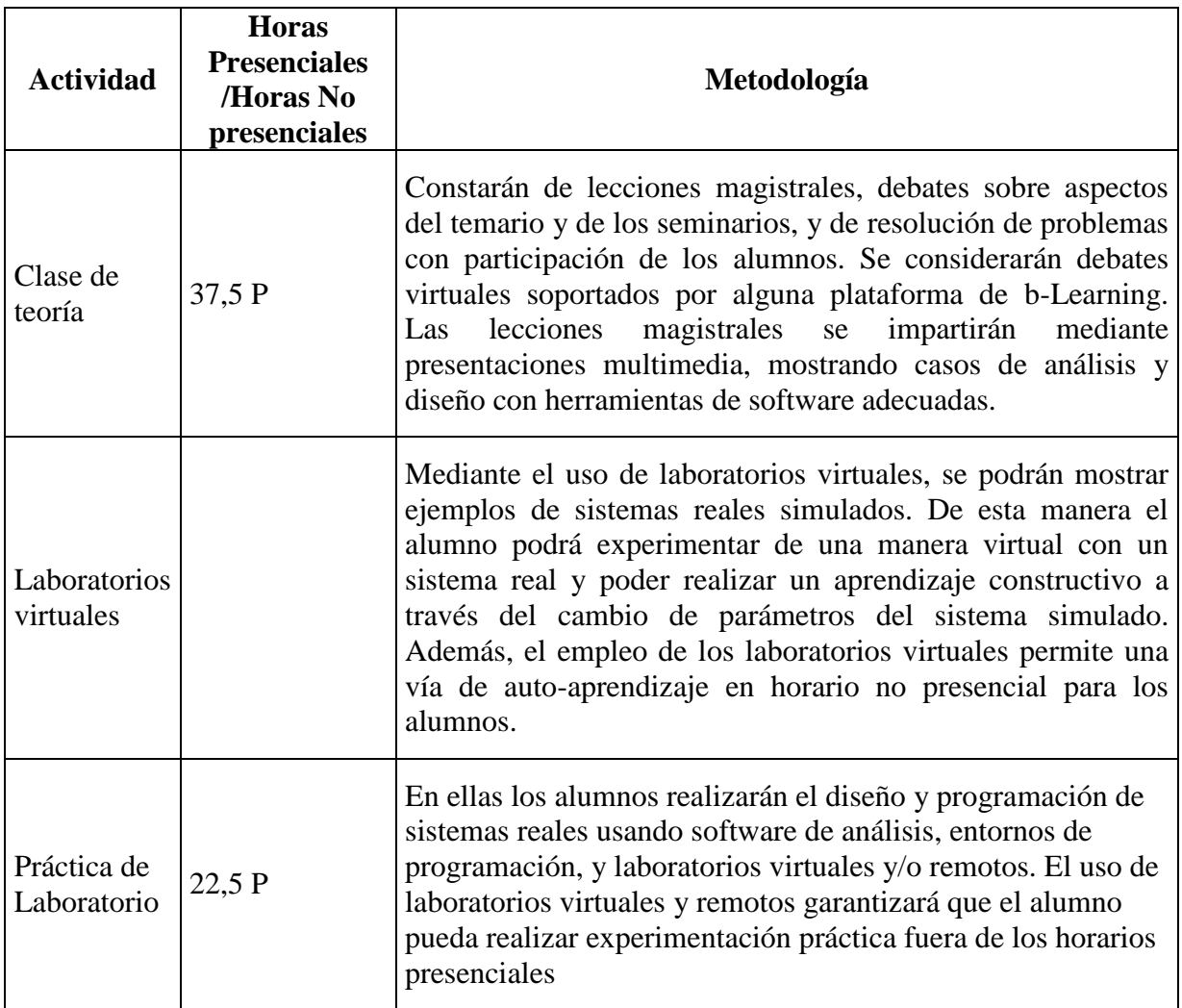

#### 3.3 Robótica

#### 3.3.1 Contextualización

En esta materia se estudian los elementos que componen un robot, sus características técnicas así como, sus especificaciones. También se describen los métodos de control de robots, centrándose principalmente en el control cinemático para la generación y realización de trayectorias. En el apartado más práctico se realiza la programación de robots mediante entornos simulados y en robots reales. Finalmente se tratan los aspectos a considerar para implantar un sistema robótico en la industria, las características de seguridad y las normativas a considerar.

#### 3.3.2 Objetivos

- Capacidad de elaboración de informes con propuestas de sistemas robóticos que cumplan los requisitos necesarios para su aplicación.
- Conocimiento del equipamiento que pueden ofrecer distintas compañías y capacidad para seleccionar el más adecuado según la aplicación a realizar.
- Aplicación de los conocimientos adquiridos para planificar y programar sistemas robóticos.
- Proyectos de programación de robots según su lenguaje específico.
- 3.3.3 Metodología

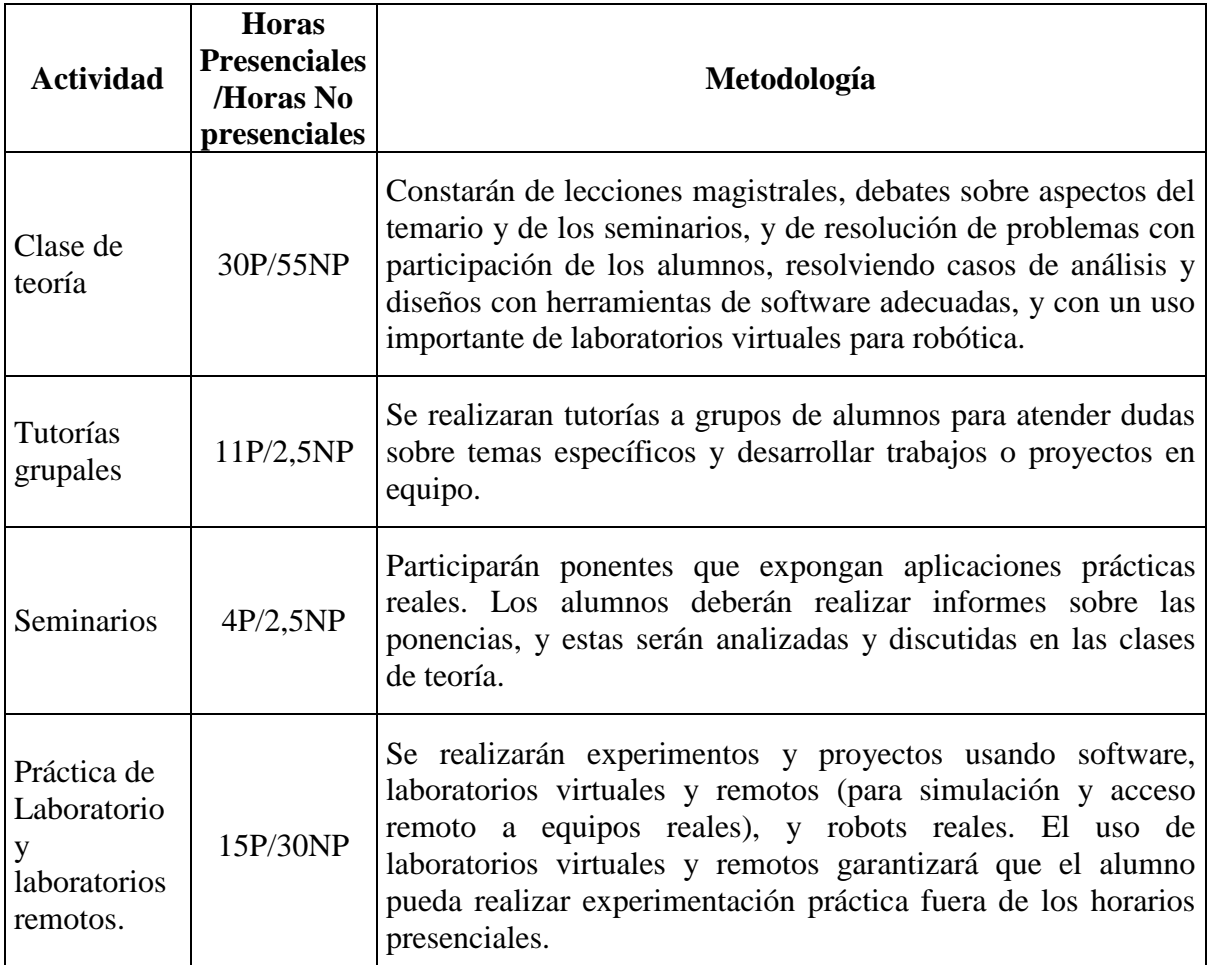

#### 3.4 Sistemas de Control Automático

#### 3.4.1 Contextualización

En esta asignatura se describen los sistemas de control automático y su aplicación a tareas de automatización y robótica. El control automático resulta crucial en la generación y transmisión de energía, en el control de procesos, en la fabricación de bienes y equipos, en la

comunicación, en el transporte e incluso para el entretenimiento y el ocio. El abanico de oportunidades profesionales que ofrece el control automático se ha expandido enormemente y ha generado nuevos retos que se abordarán a lo largo de la asignatura.

3.4.2 Objetivos

- Tener conocimientos básicos sobre la metodología de espacio de estado y su aplicación al control automático.
- Determinar los parámetros de un controlador en base a un análisis previo de la planta a controlar.
- Hacer uso de un plc y un variador de frecuencia como elementos de control.
- Capacidad para comprender el funcionamiento de un sistema de control automático y de los dispositivos que lo forman.
- Ajustar controladores PID en sistemas reales.

#### 3.4.3 Metodología

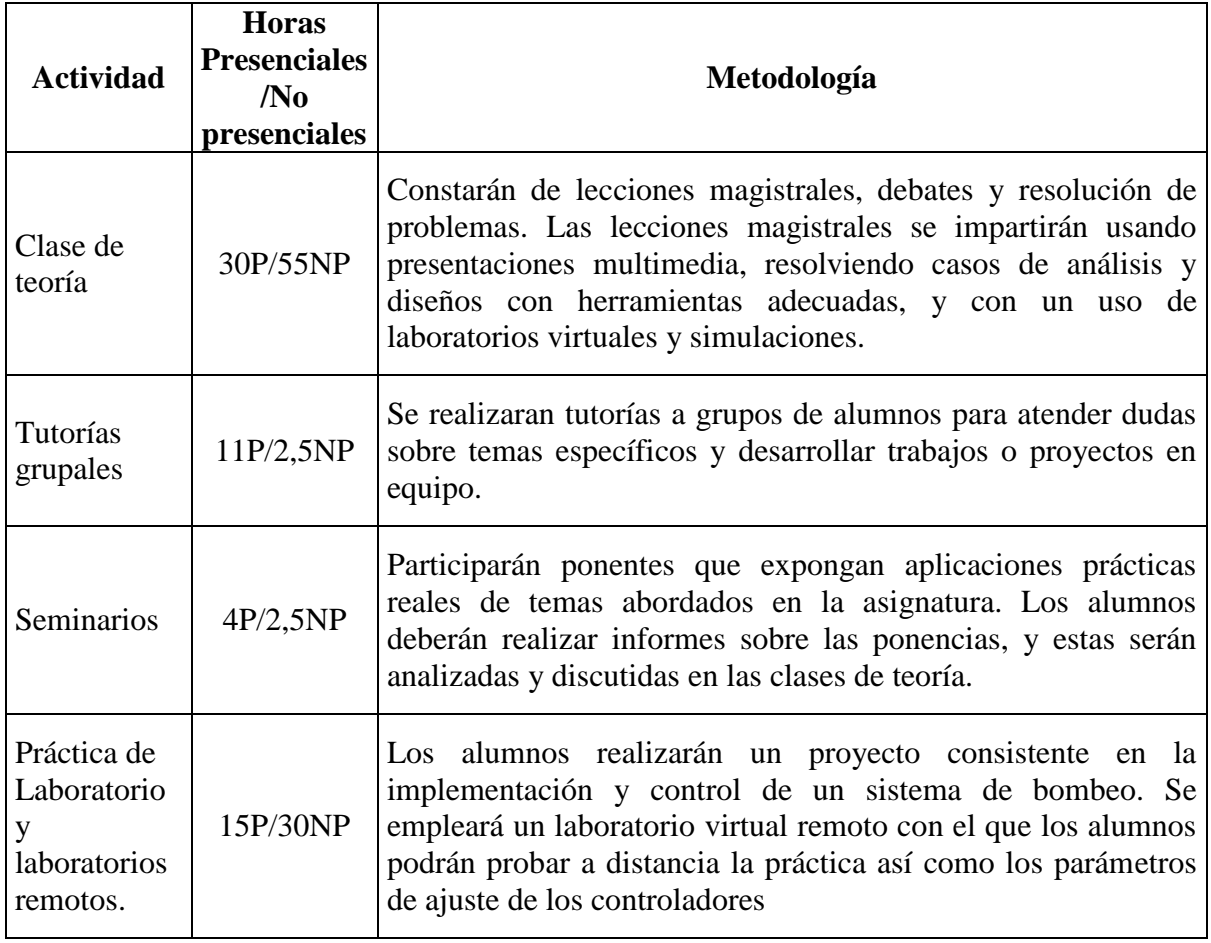

#### 3.5 Sistemas de Percepción

#### 3.5.1 Contextualización

Los sistemas de percepción tienen múltiples y variadas aplicaciones entre las que se encuentran las que tienen como objetivo la detección, monitorización o inspección y la identificación o reconocimiento de uno o varios elementos en un entorno. El sistema de percepción más versátil se basa en sensores de cámara de video. A partir de éstos es posible adquirir imágenes de uno o varios objetos en una escena que, procesadas y segmentadas convenientemente permiten extraer características que puede ser empleadas para identificar y reconocer que objetos hay en la escena o si tienen o no defectos o anomalías. En esta asignatura se describen los sistemas de sensorizados más comunes aplicados al ámbito de la robótica y los sistemas automáticos, los cuales permiten percibir información del entorno en los procesos de interacción con éste. Además, se presentan distintas técnicas de procesamiento aplicados a sistemas de sensorizado basado en imagen. Técnicas que tienen especial importancia cuando se requiere analizar una escena captada por un sensor basado en imagen.

#### 3.5.2 Objetivos

- Ser capaz de escoger las características más adecuadas que debe disponer un sistema de percepción de acuerdo a su aplicación en diferentes ámbitos y áreas de automatización industrial o de servicios.
- Analizar y entender la importancia y aplicabilidad de los sistemas de percepción en procesos de sensorización en sistemas robóticos o automáticos.
- Ser capaz de configurar sensores, hardware y software, así como todos los elementos que constituyen un sistema de percepción.
- Analizar y optimizar el diseño de un proceso de toma de medidas para obtener la precisión y exactitud requeridas.
- Evaluar la importancia de los límites de medida de los sistemas sensoriales en la significación de los resultados obtenidos
- Analizar y saber aplicar las herramientas y técnicas que permiten la extracción y procesamiento de información visual y saber escoger cuáles son las más adecuadas en función del ámbito de aplicación y del entorno.
- Manejar herramientas informáticas y software específico para el procesado de las imágenes obtenidas por sensores visuales.
- Conocer y entender los métodos de reconstrucción y medida de la estructura 3D así como de movimiento en una escena a partir de imágenes digitales.
- Aplicar métodos, técnicas e instrumentos específicos para la adquisición y formación de imagen.
- 3.5.3 Metodología

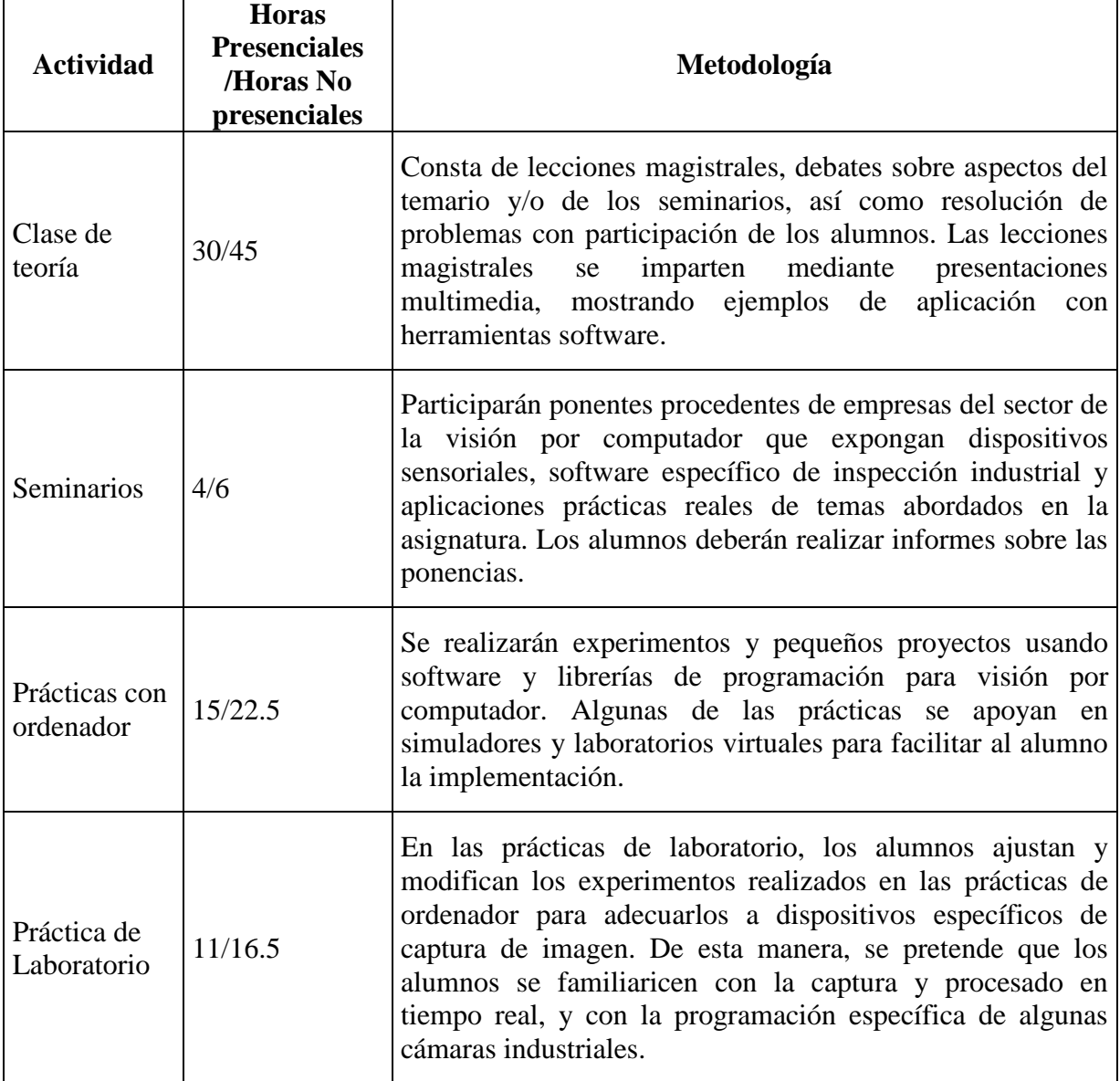

#### **4. CONCLUSIONES**

En este artículo se ha descrito el proceso de elaboración de guías docentes para las asignaturas obligatorias del Máster Universitario en Automática y Robótica, así como la integración de laboratorios virtuales remotos en el proceso de aprendizaje. El uso de este tipo de herramientas permite reforzar el aprendizaje activo del estudiante y flexibiliza la posibilidad de realizar un autoaprendizaje. Todo ello permite fomentar el denominado aprendizaje situado. En este tipo de aprendizaje el estudiante se encuentra situado dentro de un contexto que da sentido a este proceso de aprendizaje y permite aplicar los conocimientos adquiridos en situaciones reales.

El objetivo fundamental alcanzado ha sido, no sólo realizar la integración en la docencia de distintas herramientas de aprendizaje virtual, sino también posibilitar una coordinación de las asignaturas contrastando los contenidos impartidos y complementándose entre las asignaturas.

#### **5. REFERENCIAS BIBLIOGRÁFICAS**

- Candelas, F., & Gil, P. (2009) Practical Experiments with KivaNS: A virtual Laboratory for Simulating IP Routing in Computer Networks Subjects. *V International Conference on Multimedia and ICT in Education (m-ICTE 2009).* 3, 1414-1418. Lisboa.
- Dormido, S. (2004). Control learning: present and future. *Annual Reviews in Control*, *28*, 115–136.
- Jara, C. A., Candelas, F. A., & Torres, F. (2008). Robolab.ejs: a new tool for robotics elearning. *Remote Engineering and Virtual Instrumentation (REV 2008)*. Duesseldorf, Germany.
- Jara, C., Candelas, F.A., & Torres, F. (2008) Virtual and Remote Laboratory for Robotics E-Learning. *18th European Symposium on Computer Aided Process Engineering (ESCAPE18).* Lyon, France.
- Jara, C. A., Candelas, F. A., Gil, P., Torres, F., Esquembre, F., & Dormido, S. (2011) Ejs+EjsRL: An interactive tool for industrial robots simulation, Computer Vision and remote operation. *Robotics and Autonomous Systems, 59* (6), 389-401.
- Pomares, J., Jara, C. A., Perea, I., & Torres, F. (2013). Docencia virtual y autoaprendizaje mediante un sistema de bombeo en el Máster Universitario en Automática y Robótica. *XI Jornadas de Redes de Investigación en Docencia Universitaria,* 204-217.
- Torres, F., Candelas, F.A., Puente, S.T., Pomares, J., Gil, P., & Ortíz, F. (2006) Experiences with Virtual Environment and Remote Laboratory for Teaching and Learning Robotics at the University of Alicante. *International Journal of Engineering Education, 22*(4), 766-776.